# Package 'MSstatsPTM'

April 10, 2023

Type Package

Title Statistical Characterization of Post-translational Modifications

Version 2.0.3

Date 2023-02-27

Description MSstatsPTM provides general statistical methods for quantitative characterization of post-translational modifications (PTMs). Supports DDA, DIA, SRM, and tandem mass tag (TMT) labeling. Typically, the analysis involves the quantification of PTM sites (i.e., modified residues) and their corresponding proteins, as well as the integration of the quantification results. MSstatsPTM provides functions for summarization, estimation of PTM site abundance, and detection of changes in PTMs across experimental conditions.

License Artistic-2.0

**Depends**  $R$  ( $>= 4.2$ )

Imports dplyr, gridExtra, stringr, stats, ggplot2, grDevices, MSstatsTMT, MSstatsConvert, MSstats, data.table, Rcpp, Biostrings, checkmate, ggrepel

Suggests knitr, rmarkdown, tinytest, covr

LazyData true

LinkingTo Rcpp

VignetteBuilder knitr

biocViews ImmunoOncology, MassSpectrometry, Proteomics, Software, DifferentialExpression, OneChannel, TwoChannel, Normalization, QualityControl

BugReports <https://github.com/Vitek-Lab/MSstatsPTM/issues>

Encoding UTF-8

Roxygen list(markdown = TRUE)

RoxygenNote 7.2.3

git\_url https://git.bioconductor.org/packages/MSstatsPTM

git\_branch RELEASE\_3\_16

git\_last\_commit 12af477

git\_last\_commit\_date 2023-02-28

Date/Publication 2023-04-10

Author Devon Kohler [aut, cre], Tsung-Heng Tsai [aut], Ting Huang [aut], Mateusz Staniak [aut], Meena Choi [aut], Olga Vitek [aut]

Maintainer Devon Kohler <kohler.d@northeastern.edu>

## R topics documented:

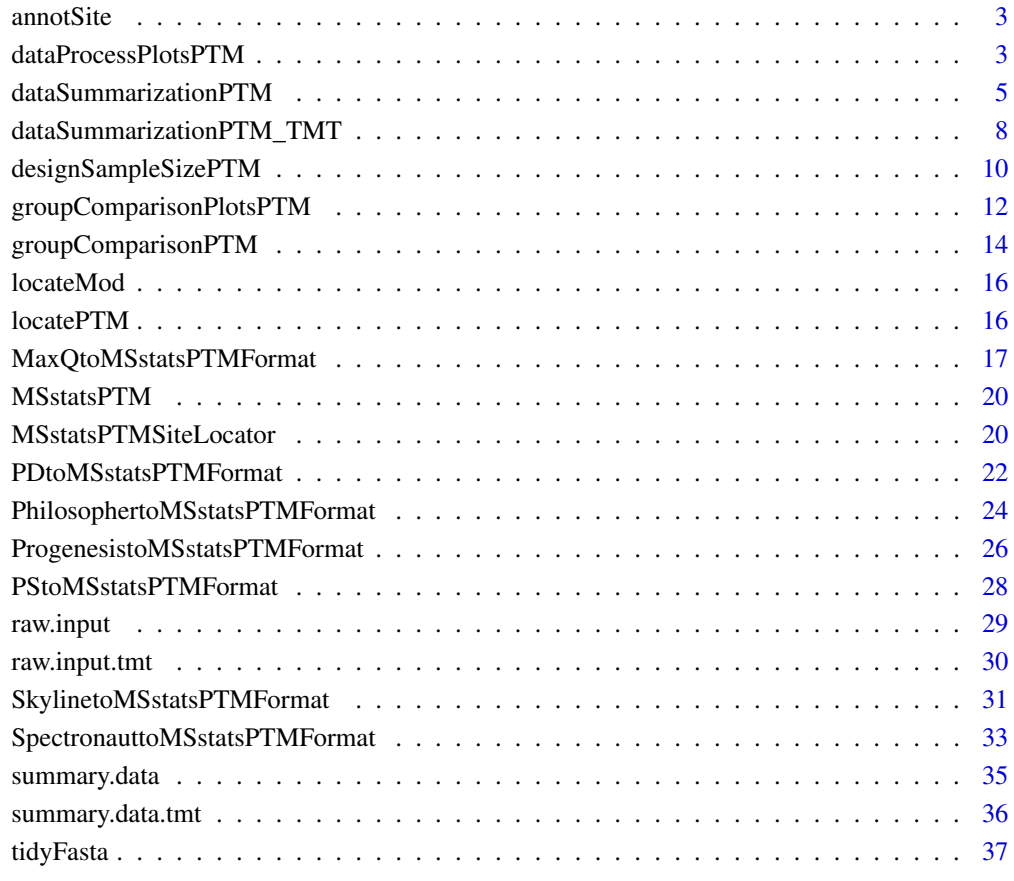

**Index** [38](#page-37-0)

<span id="page-2-0"></span>

## Description

annotSite annotates modified sites as their residues and locations.

## Usage

annotSite(aaIndex, residue, lenIndex = NULL)

## Arguments

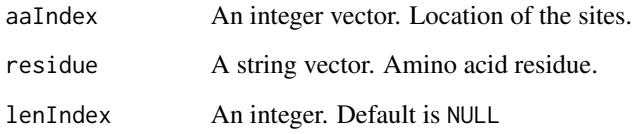

## Value

A string.

#### Examples

```
annotSite(10, "K")
annotSite(10, "K", 3L)
```
<span id="page-2-1"></span>dataProcessPlotsPTM *Visualization for explanatory data analysis*

## Description

To illustrate the quantitative data and quality control of MS runs, dataProcessPlotsPTM takes the quantitative data from dataSummarizationPTM or dataSummarizationPTM\_TMT to plot the following : (1) profile plot (specify "ProfilePlot" in option type), to identify the potential sources of variation for each protein; (2) quality control plot (specify "QCPlot" in option type), to evaluate the systematic bias between MS runs.

## Usage

```
dataProcessPlotsPTM(
  data,
  type = "PROFILEPLOT",
 ylimUp = FALSE,
 ylimDown = FALSE,
 x. axis.size = 10,y. axis.size = 10,text.size = 4,
  text.angle = 90,
  legend.size = 7,
 dot.size.profile = 2,
 ncol.guide = 5,
 width = 10,
  height = 12,
 ptm.title = "All PTMs",
 protein.title = "All Proteins",
 which.PTM = "all",which.Protein = NULL,
 originalPlot = TRUE,
  summaryPlot = TRUE,
 address = ""\mathcal{E}
```
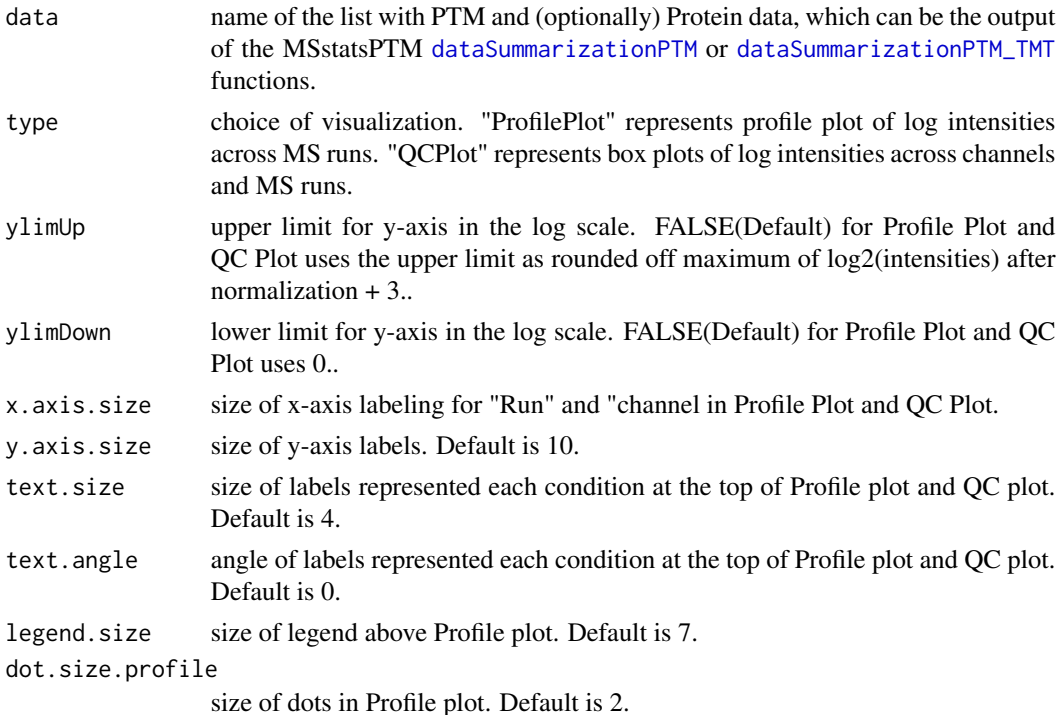

<span id="page-3-0"></span>

<span id="page-4-0"></span>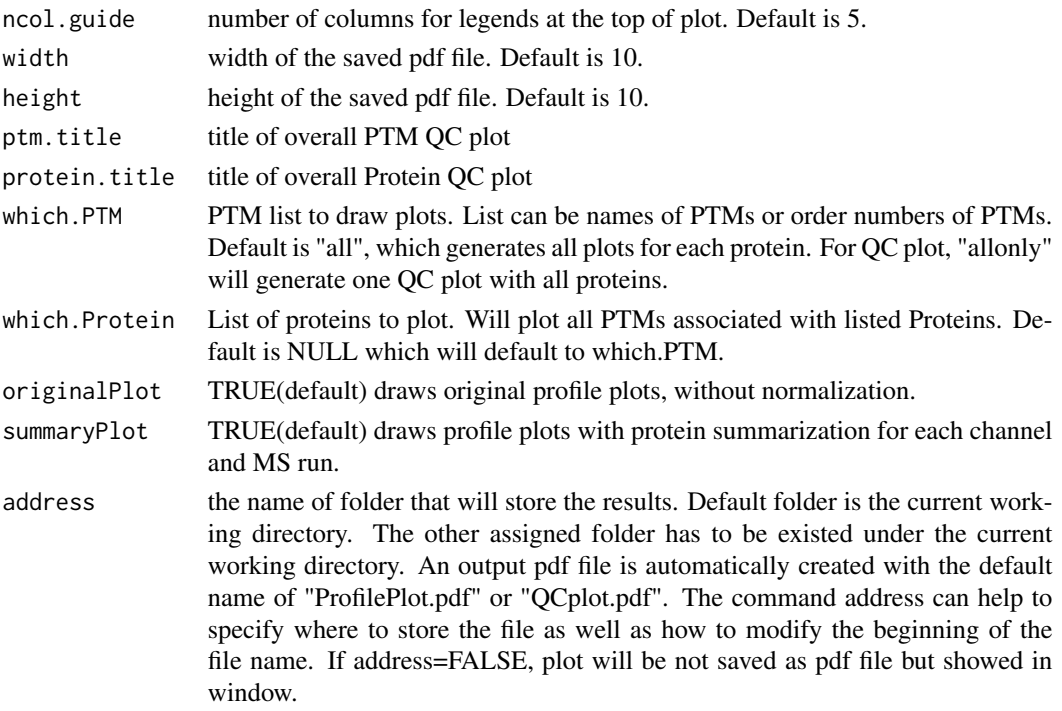

plot or pdf

## Examples

```
# QCPlot
dataProcessPlotsPTM(summary.data,
                    type = 'QCPLOT',
                    which.PTM = "allowly",address = FALSE)
#ProfilePlot
dataProcessPlotsPTM(summary.data,
                    type = 'PROFILEPLOT',
                    which.PTM = "Q9UQ80_K376",
                    address = FALSE)
```
<span id="page-4-1"></span>dataSummarizationPTM *Process MS PTM and global protein data*

## Description

Utilizes functionality from MSstats to clean, summarize, and normalize PTM and protein level data. Imputes missing values, protein and PTM level summarization from peptide level quantification. Applies global median normalization on peptide level data and normalizes between runs.

## Usage

```
dataSummarizationPTM(
  data,
  logTrans = 2,
  normalization = "equalizeMedians",
  normalization.PTM = "equalizeMedians",
  nameStandards = NULL,
  nameStandards.PTM = NULL,
  featureSubset = "all",
  featureSubset.PTM = "all",
  remove_uninformative_feature_outlier = FALSE,
  remove_uninformative_feature_outlier.PTM = FALSE,
 min_feature_count = 2,
 min_feature_count.PTM = 1,
 n_top_feature = 3,
  n_top_feature.PTM = 3,
  summaryMethod = "TMP",
  equalFeatureVar = TRUE,
  censoredInt = "NA",
 MBimpute = TRUE,
 MBimpute.PTM = TRUE,
  remove50missing = FALSE,
  fix_missing = NULL,
  maxQuantileforCensored = 0.999,
 use_log_file = TRUE,
  append = TRUE,verbose = TRUE,
  log_file_path = NULL,
 base = "MSstatsPTM_log_"
```

```
)
```
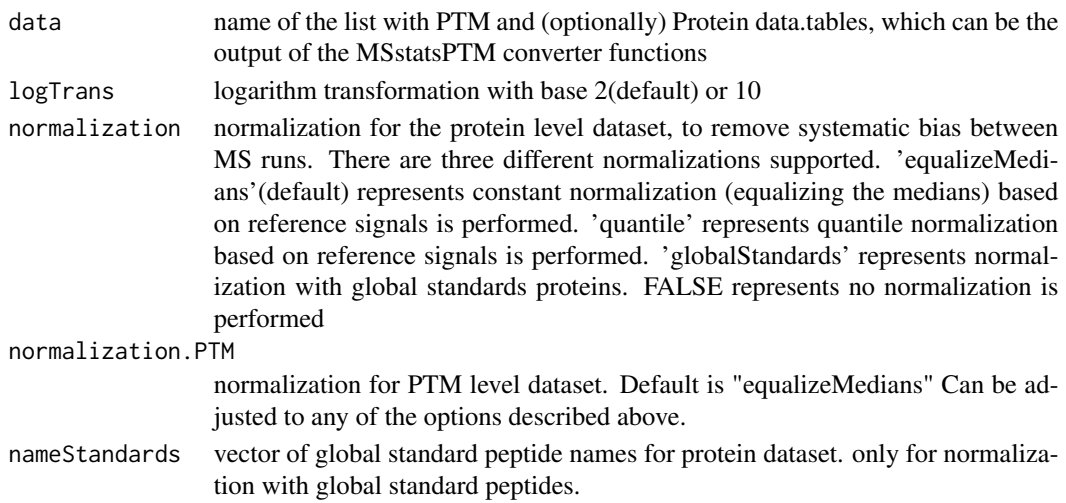

nameStandards.PTM

Same as above for PTM dataset.

featureSubset "all" (default) uses all features that the data set has. "top3" uses top 3 features which have highest average of log-intensity across runs. "topN" uses top N features which has highest average of log-intensity across runs. It needs the input for n\_top\_feature option. "highQuality" flags uninformative feature and outliers.

featureSubset.PTM

For PTM dataset only. Options same as above.

remove\_uninformative\_feature\_outlier

For protein dataset only. It only works after users used featureSubset="highQuality" in dataProcess. TRUE allows to remove 1) the features are flagged in the column, feature\_quality="Uninformative" which are features with bad quality, 2) outliers that are flagged in the column, is\_outlier=TRUE, for run-level summarization. FALSE (default) uses all features and intensities for run-level summarization.

#### remove\_uninformative\_feature\_outlier.PTM

For PTM dataset only. Options same as above.

min\_feature\_count

optional. Only required if featureSubset = "highQuality". Defines a minimum number of informative features a protein needs to be considered in the feature selection algorithm.

min\_feature\_count.PTM

For PTM dataset only. Options the same as above. Default is 1 due to low average feature count for PTMs.

- n\_top\_feature For protein dataset only. The number of top features for featureSubset='topN'. Default is 3, which means to use top 3 features.
- n\_top\_feature.PTM

For PTM dataset only. Options same as above.

summaryMethod "TMP"(default) means Tukey's median polish, which is robust estimation method. "linear" uses linear mixed model.

#### equalFeatureVar

only for summaryMethod="linear". default is TRUE. Logical variable for whether the model should account for heterogeneous variation among intensities from different features. Default is TRUE, which assume equal variance among intensities from features. FALSE means that we cannot assume equal variance among intensities from features, then we will account for heterogeneous variation from different features.

- censoredInt Missing values are censored or at random. 'NA' (default) assumes that all 'NA's in 'Intensity' column are censored. '0' uses zero intensities as censored intensity. In this case, NA intensities are missing at random. The output from Skyline should use '0'. Null assumes that all NA intensites are randomly missing.
- MBimpute For protein dataset only. only for summaryMethod="TMP" and censoredInt='NA' or '0'. TRUE (default) imputes 'NA' or '0' (depending on censoredInt option) by Accelated failure model. FALSE uses the values assigned by cutoffCensored.
- MBimpute.PTM For PTM dataset only. Options same as above.

<span id="page-7-0"></span>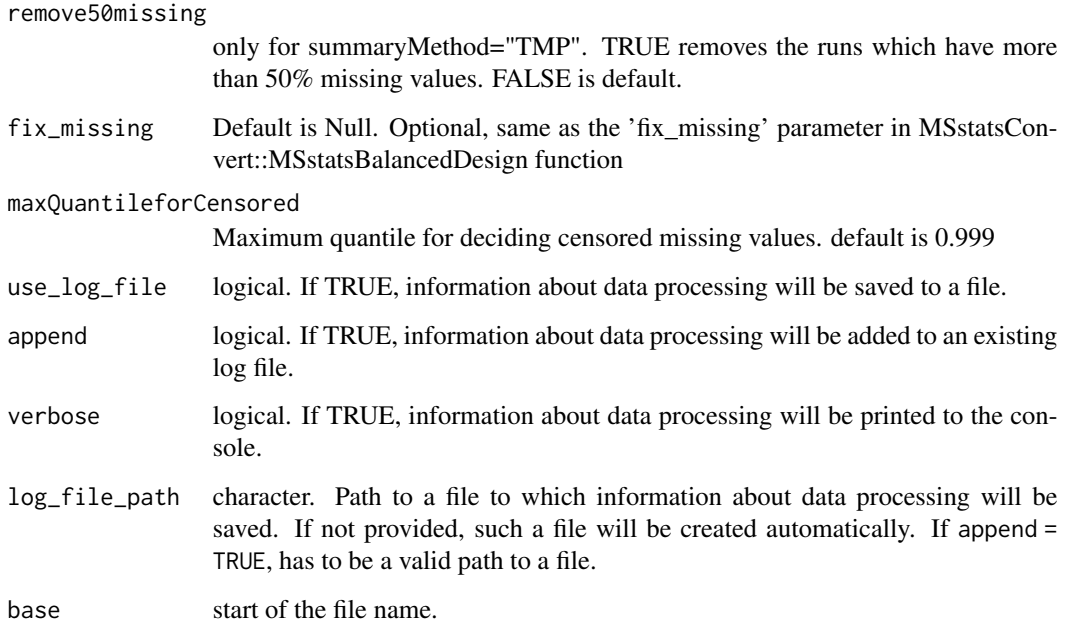

list of summarized PTM and Protein results. These results contain the reformatted input to the summarization function, as well as run-level summarization results.

#### Examples

```
head(raw.input$PTM)
head(raw.input$PROTEIN)
```

```
quant.lf.msstatsptm = dataSummarizationPTM(raw.input, verbose = FALSE)
head(quant.lf.msstatsptm$PTM$ProteinLevelData)
```
<span id="page-7-1"></span>dataSummarizationPTM\_TMT

*Process MS PTM and global protein data produced via tandem mass tag labeling*

## **Description**

Utilizes functionality from MSstatsTMT to clean, summarize, and normalize PTM and protein level data. Imputes missing values, protein and PTM level summarization from peptide level quantification. Applies global median normalization on peptide level data and normalizes between runs.

## Usage

```
dataSummarizationPTM_TMT(
  data,
 method = "msstats",
 global_norm = TRUE,
 global_norm.PTM = TRUE,
  reference_norm = TRUE,
  reference_norm.PTM = TRUE,
  remove_norm_channel = TRUE,
  remove_empty_channel = TRUE,
 MBimpute = TRUE,
 MBimpute.PTM = TRUE,
 maxQuantileforCensored = NULL,
  use_log_file = TRUE,
  append = FALSE,verbose = TRUE,
 log_file_path = NULL
\lambda
```
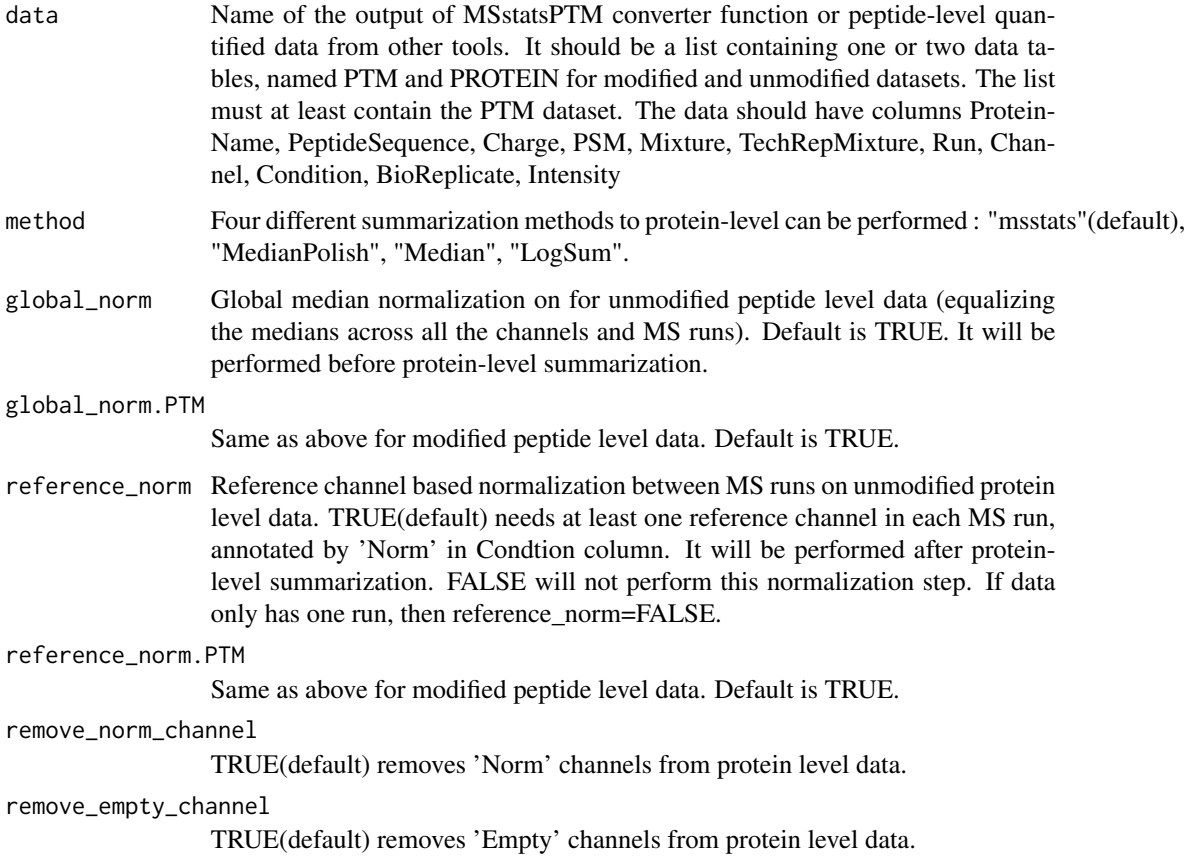

<span id="page-9-0"></span>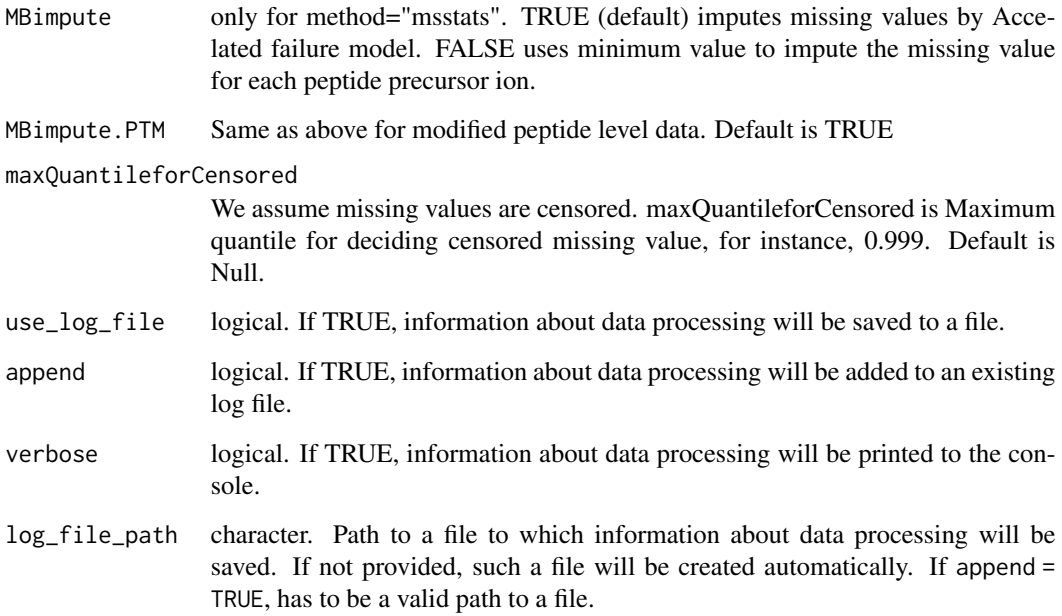

list of two data.tables

## Examples

```
head(raw.input.tmt$PTM)
head(raw.input.tmt$PROTEIN)
quant.tmt.msstatsptm = dataSummarizationPTM_TMT(raw.input.tmt,
                                                 method = "msstats",
                                                 verbose = FALSE)
head(quant.tmt.msstatsptm$PTM$ProteinLevelData)
```
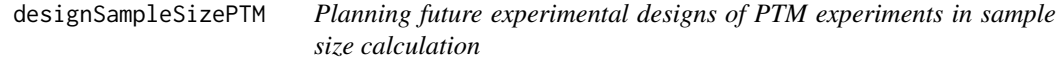

## Description

Calculate sample size for future experiments of a PTM experiment based on intensity-based linear model. Calculation is only available for group comparison experimental designs (not including time series). Two options of the calculation: (1) number of biological replicates per condition, (2) power.

## Usage

```
designSampleSizePTM(
  data,
  desiredFC,
  FDR = 0.05,
  numSample = TRUE,
  power = 0.8,
  use_log_file = TRUE,
  append = FALSE,
  verbose = TRUE,
  log_file_path = NULL,
 base = "MSstatsPTM_log_"
)
```
## Arguments

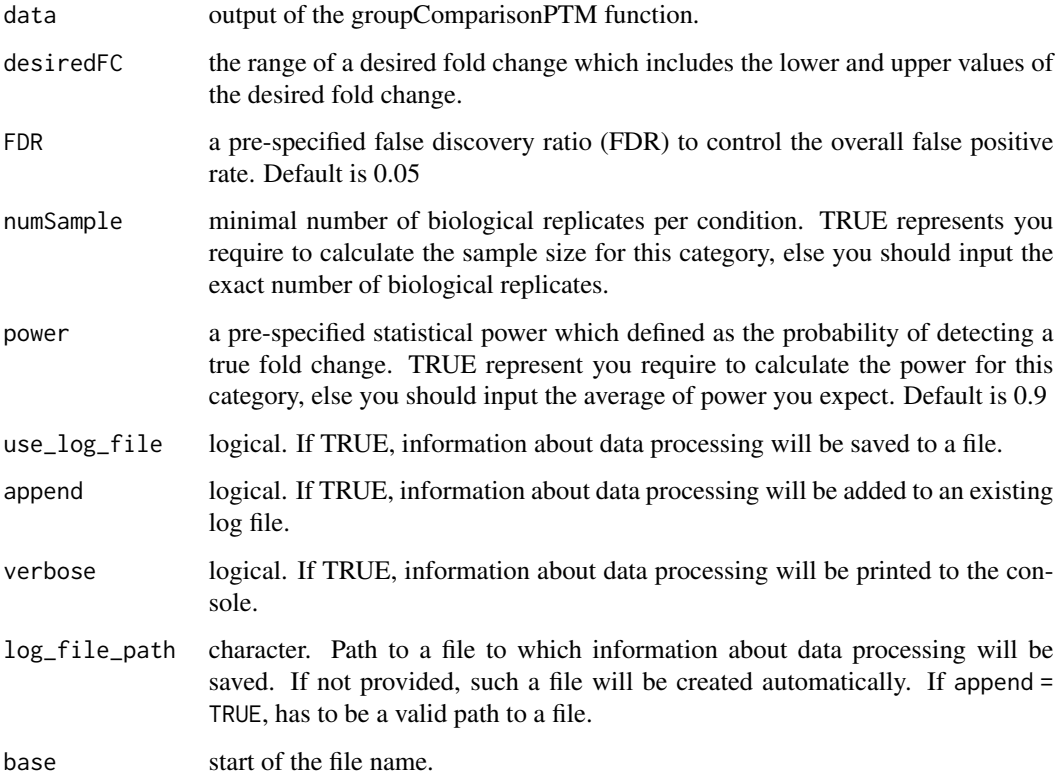

#### Details

The function fits the model and uses variance components to calculate sample size. The underlying model fitting with intensity-based linear model with technical MS run replication. Estimated sample size is rounded to 0 decimal. The function can only obtain either one of the categories of the sample size calculation (numSample, numPep, numTran, power) at the same time.

data.frame - sample size calculation results including varibles: desiredFC, numSample, FDR, and power.

#### Examples

```
model.lf.msstatsptm = groupComparisonPTM(summary.data,
                                     data.type = "LabelFree",
                                     verbose = FALSE)
#(1) Minimal number of biological replicates per condition
designSampleSizePTM(data=model.lf.msstatsptm, numSample=TRUE,
                 desiredFC=c(2.0,2.75), FDR=0.05, power=0.8)
#(2) Power calculation
designSampleSizePTM(data=model.lf.msstatsptm, numSample=5,
                 desiredFC=c(2.0,2.75), FDR=0.05, power=TRUE)
```
<span id="page-11-1"></span>groupComparisonPlotsPTM

*Visualization for model-based analysis and summarization*

#### **Description**

To analyze the results of modeling changes in abundance of modified peptides and overall protein, groupComparisonPlotsPTM takes as input the results of the groupComparisonPTM function. It asses the results of three models: unadjusted PTM, adjusted PTM, and overall protein. To asses the results of the model, the following visualizations can be created: (1) VolcanoPlot (specify "VolcanoPlot" in option type), to plot peptides or proteins and their significance for each model. (2) Heatmap (specify "Heatmap" in option type), to evaluate the fold change between conditions and peptides/proteins

#### Usage

```
groupComparisonPlotsPTM(
  data = data,
  type,
  sig = 0.05,
  FCcutoff = FALSE,
  logBase.pvalue = 10,
 ylimUp = FALSE,ylimDown = FALSE,
  xlimUp = FALSE,xaxis.size = 10,
  y. axis.size = 10,dot.size = 3,
  text.size = 4,
```
<span id="page-11-0"></span>

```
text.angle = 0,
 legend.size = 13,
 ProteinName = TRUE,
 colorkey = TRUE,
 numProtein = 50,
 width = 10,
 height = 10,
 which.Comparison = "all",
 which.PTM = "all",address = ""\mathcal{L}
```
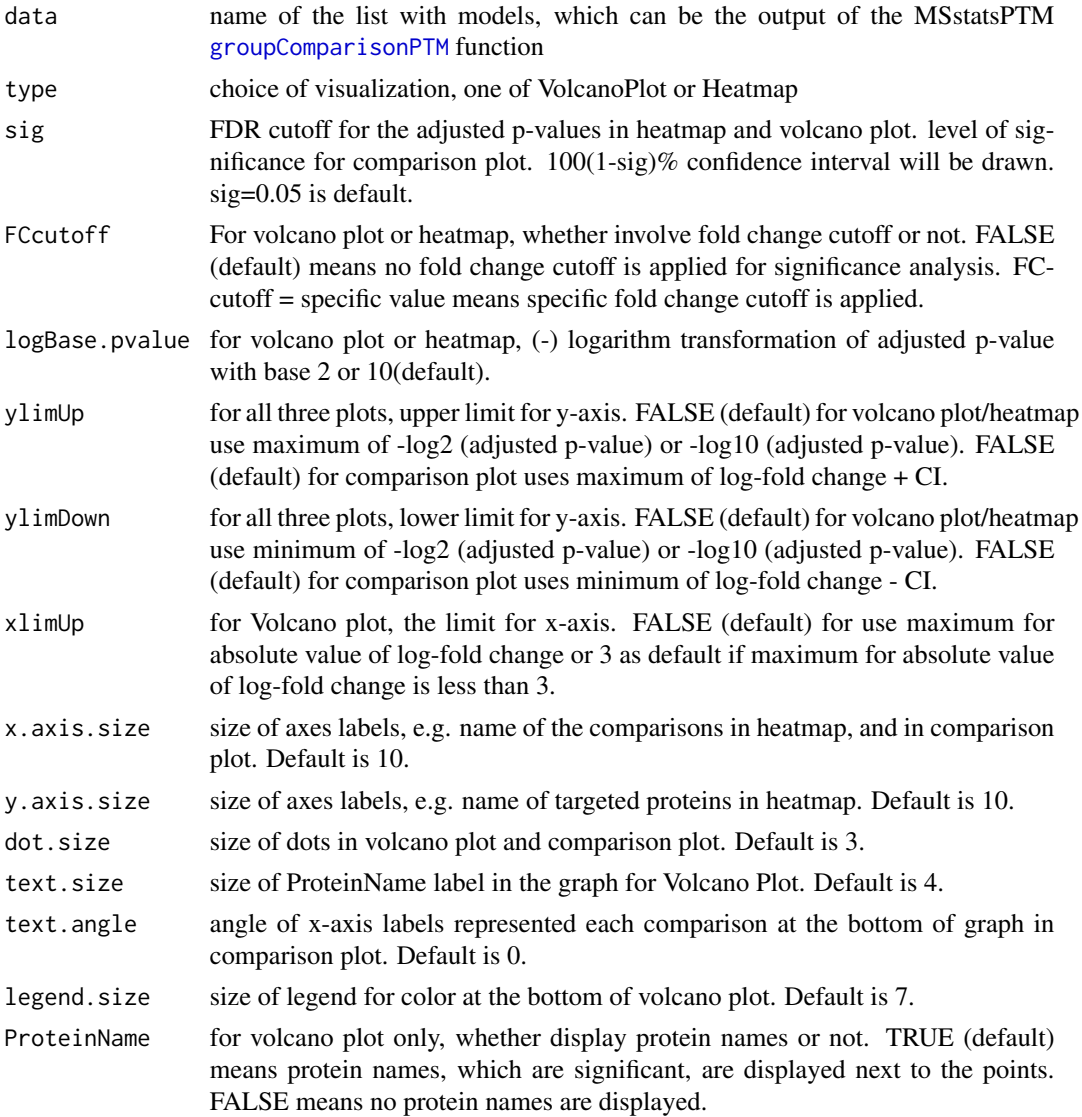

<span id="page-13-0"></span>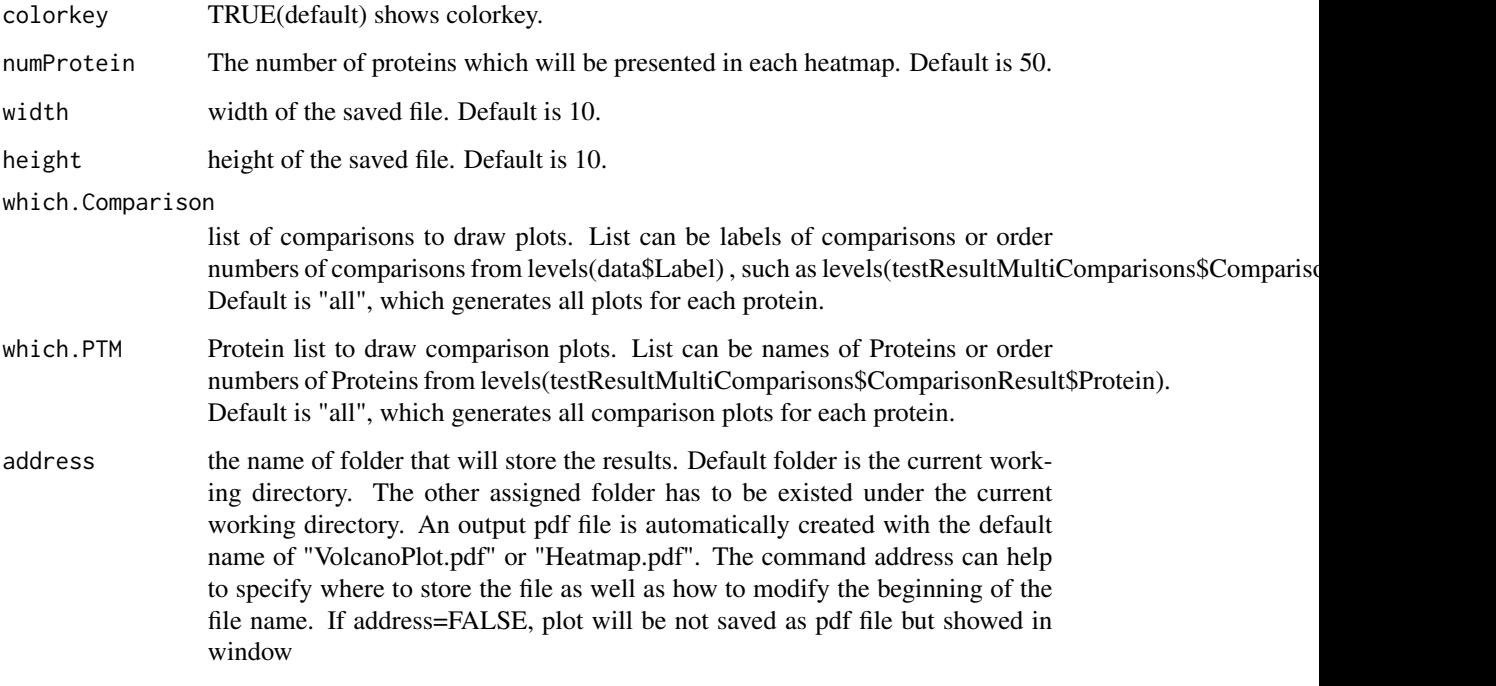

plot or pdf

#### Examples

```
model.lf.msstatsptm = groupComparisonPTM(summary.data,
                                     data.type = "LabelFree")
groupComparisonPlotsPTM(data = model.lf.msstatsptm,
                        type = "VolcanoPlot",
                        FCcutoff= 2,
                        logBase.pvalue = 2,
                        address=FALSE)
```
<span id="page-13-1"></span>groupComparisonPTM *Model PTM and/or protein data and make adjustments if needed*

## Description

Takes summarized PTM and protein data from proteinSummarization. If protein data is unavailable, PTM data only can be passed into the function. Including protein data allows for adjusting PTM Fold Change by the change in protein abundance without modification. MSstatsContrastMatrix

## <span id="page-14-0"></span>groupComparisonPTM 15

## Usage

```
groupComparisonPTM(
  data,
  data.type,
  contrast.matrix = "pairwise",
  moderated = FALSE,
  adj.method = "BH",
  log\_base = 2,
  use_log_file = TRUE,
  append = FALSE,verbose = TRUE,
  log_file_path = NULL,
  base = "MSstatsPTM_log_"
\mathcal{L}
```
## Arguments

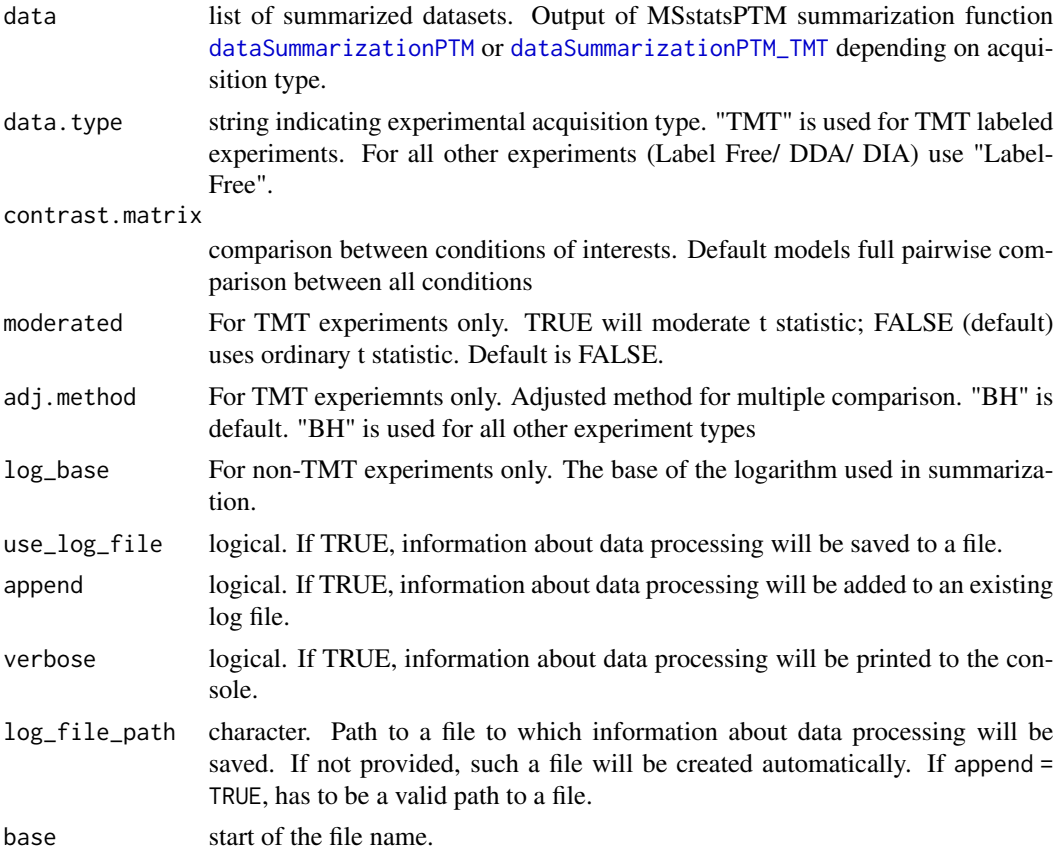

## Value

list of modeling results. Includes PTM, PROTEIN, and ADJUSTED data.tables with their corresponding model results.

## Examples

```
model.lf.msstatsptm = groupComparisonPTM(summary.data,
                                     data.type = "LabelFree",
                                     verbose = FALSE)
```
locateMod *Locate modified sites with a peptide*

## Description

locateMod locates modified sites with a peptide.

## Usage

locateMod(peptide, aaStart, residueSymbol)

## Arguments

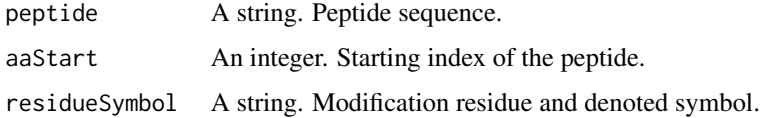

#### Value

A string.

## Examples

```
locateMod("P*EP*TIDE", 3, "\\*")
```
locatePTM *Annotate modified sites with associated peptides*

## Description

PTMlocate annotates modified sites with associated peptides.

#### Usage

locatePTM(peptide, uniprot, fasta, modResidue, modSymbol, rmConfound = FALSE)

<span id="page-15-0"></span>

#### <span id="page-16-0"></span>Arguments

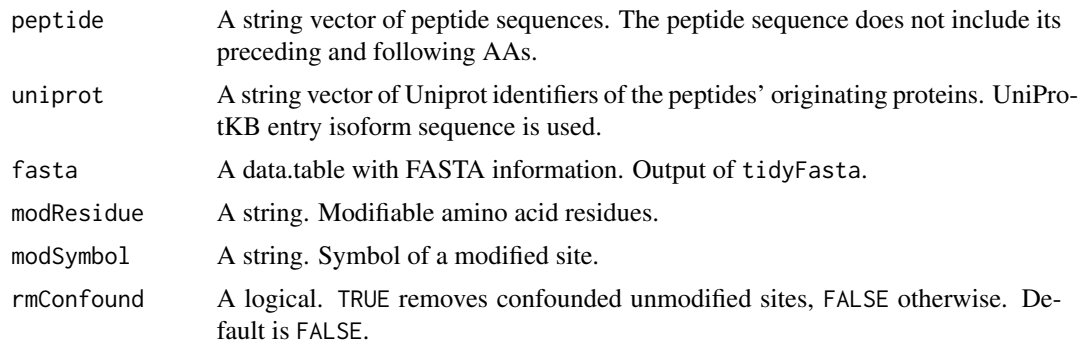

## Value

A data frame with three columns: uniprot\_iso, peptide, site.

## Examples

```
fasta = tidyFasta(system.file("extdata", "O13297.fasta", package="MSstatsPTM"))
locatePTM("DRVSYIHNDSC*TR", "O13297", fasta, "C", "\\*")
```

```
MaxQtoMSstatsPTMFormat
```
*Convert output of TMT labeled MaxQuant experiment into MSstatsPTM format*

## Description

Takes as input TMT experiments from MaxQ and converts the data into the format needed for MSstatsPTM. Requires modified file from MaxQ (evidence) and an annotation file for PTM data. To adjust modified peptides for changes in global protein level, unmodified TMT experimental data must also be returned.

## Usage

```
MaxQtoMSstatsPTMFormat(
  evidence = NULL,
  annotation_ptm = NULL,
  fasta_path = NULL,
  fasta_protein_name = "uniprot_ac",
  mod\_id = "\\cdot\(Phospho \setminus \(STY\setminus \setminus) \setminus)",sites_data = NULL,
  evidence_prot = NULL,
  proteinGroups = NULL,
  annotation_prot = NULL,
```

```
use_unmod_peptides = FALSE,
 labeling_type = "LF",
 mod_num = "Single",
 TMT_keyword = "TMT",
 ptm_keyword = "phos",
 which_proteinid_ptm = "Proteins",
 which_proteinid_protein = "Proteins",
  removeMpeptides = FALSE,
  removeOxidationMpeptides = FALSE,
  removeProtein_with1Peptide = FALSE,
 use_log_file = TRUE,
  append = FALSE,verbose = TRUE,
 log_file_path = NULL
)
```
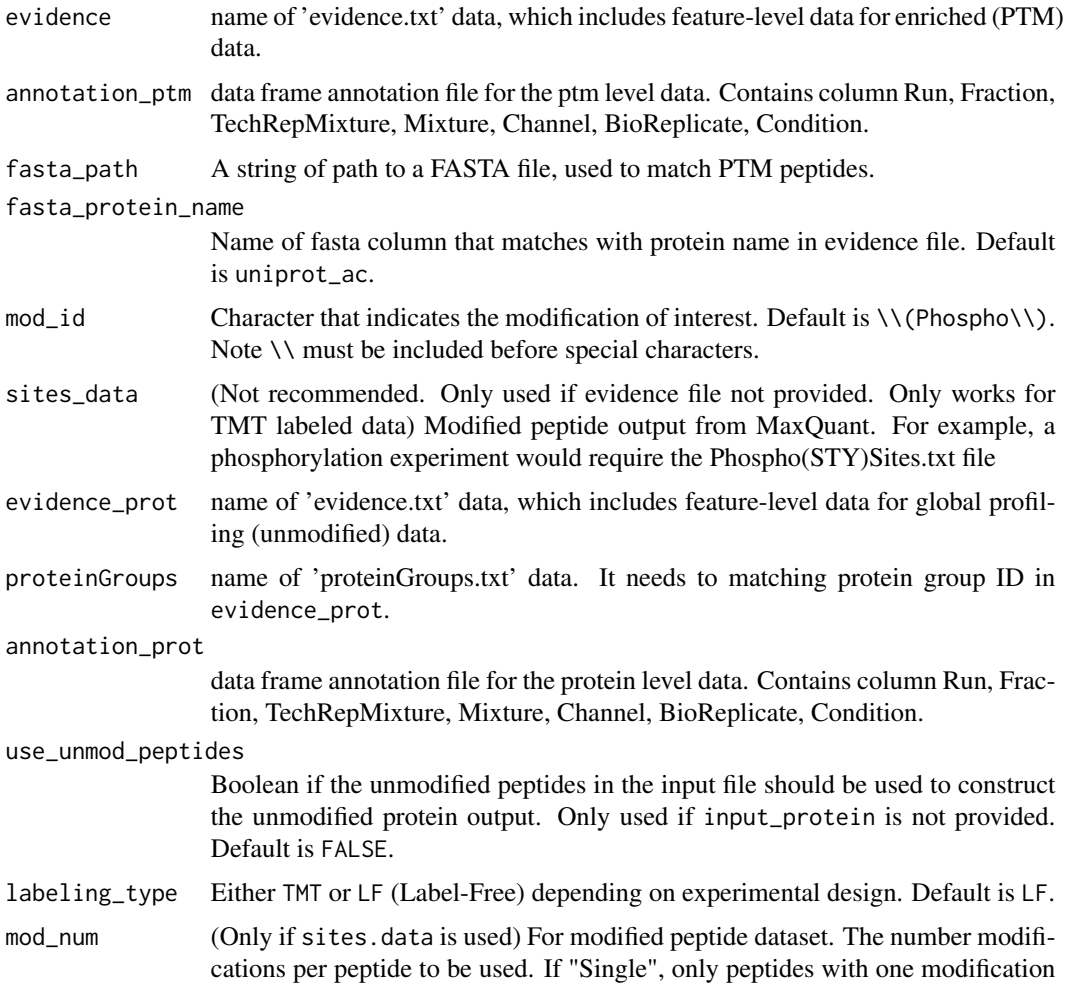

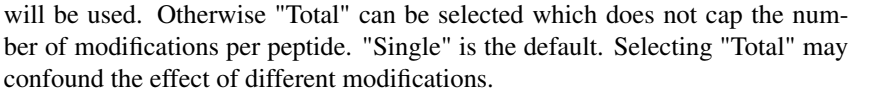

TMT\_keyword (Only if sites.data is used) the sub-name of columns in sites.data file. Default is TMT. This corresponds to the columns in the format Reporter. intensity.corrected.1.TMT1phos\_ Specifically, this parameter indicates the first section of the string TMT1phos (Before the mixture number). If TMT is present in the string, set this value to TMT. Else if TMT is not there (ie string is in the format 1phos) leave this parameter as an empty string (").

ptm\_keyword (Only if sites.data is used) the sub-name of columns in the sites.data file. Default is phos. This corresponds to the columns in the format Reporter. intensity.corrected.1.TMT1pl Specifically, this parameter indicates the second section of the string TMT1phos (After the mixture number). If the string is present, set this parameter. Else if this part of the string is empty (ie string is in the format TMT1) leave this parameter as an empty string (").

which\_proteinid\_ptm

For PTM dataset, which column to use for protein name. Use 'Proteins'(default) column for protein name. 'Leading.proteins' or 'Leading.razor.protein' or 'Gene.names' can be used instead to get the protein ID with single protein. However, those can potentially have the shared peptides.

#### which\_proteinid\_protein

For Protein dataset, which column to use for protein name. Same options as above.

## removeMpeptides

If Oxidation (M) modifications should be removed. Default is TRUE.

#### removeOxidationMpeptides

TRUE will remove the peptides including 'oxidation (M)' in modification. FALSE is default.

removeProtein\_with1Peptide

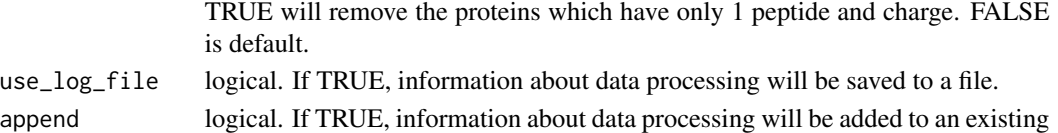

- log file. verbose logical. If TRUE, information about data processing wil be printed to the console.
- log\_file\_path character. Path to a file to which information about data processing will be saved. If not provided, such a file will be created automatically. If 'append = TRUE', has to be a valid path to a file.

#### Value

a list of two data.tables named 'PTM' and 'PROTEIN' in the format required by MSstatsPTM.

## Examples

head(raw.input.tmt\$PTM) head(raw.input.tmt\$PROTEIN)

<span id="page-19-0"></span>MSstatsPTM *MSstatsPTM: A package for detecting differencially abundant post translational modifications (PTM) in shotgun mass spectrometry-bsed proteomic experiments.*

#### Description

A set of tools for detecting differentially abundant PTMs and proteins in shotgun mass spectrometrybased proteomic experiments. The package can handle a variety of acquisition types, including label free, DDA, DIA, and TMT. The package includes tools to convert raw data from different spectral processing tools, summarize feature intensities, and fit a linear mixed effects model. Additionally the package includes functionality to plot a variety of data visualizations.

## functions

- [MaxQtoMSstatsPTMFormat](#page-16-1) : Generates MSstatsPTM required input format for TMT MaxQuant outputs.
- [ProgenesistoMSstatsPTMFormat](#page-25-1) : Generates MSstatsPTM required input format for non-TMT Proteoviz outputs.
- [SpectronauttoMSstatsPTMFormat](#page-32-1) : Generates MSstatsPTM required input format for non-TMT Spectronaut outputs.
- [SkylinetoMSstatsPTMFormat](#page-30-1) : (Beta Version) Generates MSstatsPTM required input format for non-TMT Skyline outputs.
- [PStoMSstatsPTMFormat](#page-27-1) : (Beta Version) Generates MSstatsPTM required input format for non-TMT PEAKS outputs.
- [dataSummarizationPTM](#page-4-1) : Summarizes PSM level quantification to peptide (modification) and protein level quantification. For use in non-TMT analysis
- [dataSummarizationPTM\\_TMT](#page-7-1) : Summarizes PSM level quantification to peptide (modification) and protein level quantification. For use in TMT analysis.
- [dataProcessPlotsPTM](#page-2-1) : Visualization for explanatory data analysis. Specifically gives ability to plot Profile and Quality Control plots.
- [groupComparisonPTM](#page-13-1) : Tests for significant changes in PTM and protein abundance across conditions. Adjusts PTM fold change for changes in protein abundance.
- [groupComparisonPlotsPTM](#page-11-1) : Visualization for model-based analysis and summarization

MSstatsPTMSiteLocator *Locate modification site number and amino acid*

## **Description**

Locate modification site number and amino acid

## MSstatsPTMSiteLocator 21

## Usage

```
MSstatsPTMSiteLocator(
 data,
  protein_name_col = "ProteinName",
  unmod_pep_col = "PeptideSequence",
 mod_pep_col = "PeptideModifiedSequence",
 clean_mod = FALSE,
  fasta_file = NULL,
  fasta_protein_name = "header",
 mod\_id = "\\\ \xleftarrow{w},localization_scores = FALSE,
  localization_cutoff = 0.75,
  remove_unlocalized_peptides = TRUE,
  terminus_included = FALSE,
  terminus_id = "\wedge.",
 mod_id_is_numeric = FALSE
)
```
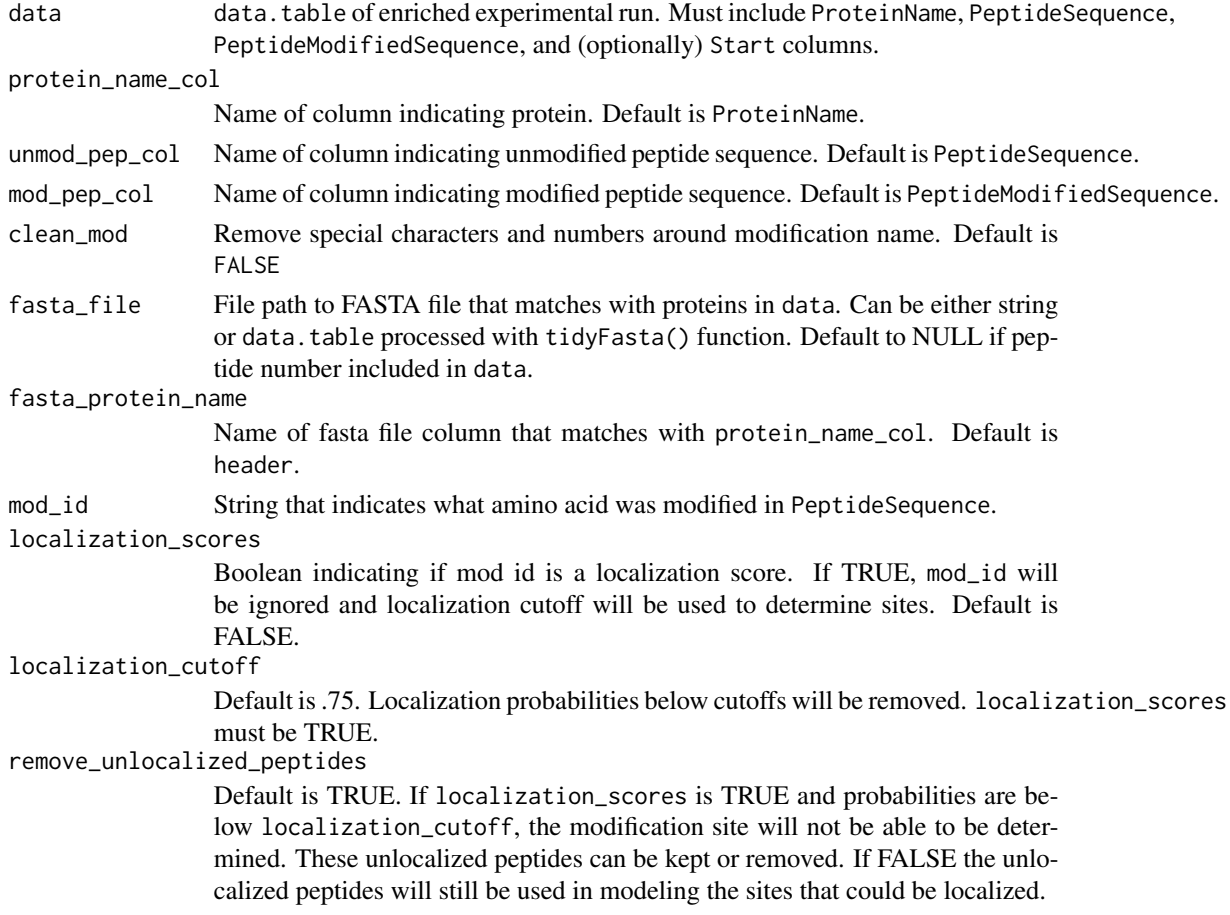

<span id="page-21-0"></span>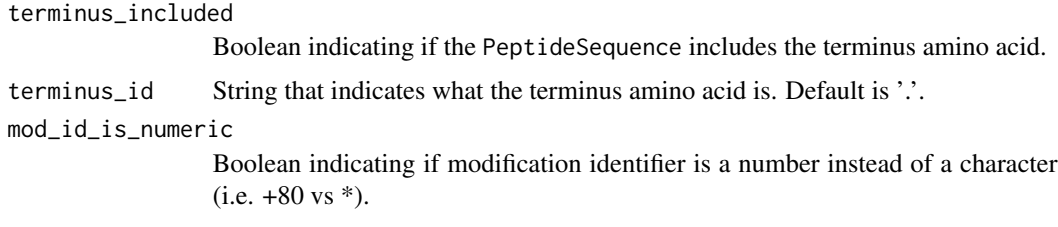

data.table with site location added into Protein column.

#### Examples

##TODO

PDtoMSstatsPTMFormat *Convert Proteome Discoverer output into MSstatsPTM format*

## Description

Import Proteome Discoverer files, identify modification site location.

#### Usage

```
PDtoMSstatsPTMFormat(
  input,
  annotation,
 protein_input = NULL,
 protein_annotation = NULL,
 mod\_id = "\\\(Phospho\\')",use_unmod_peptides = FALSE,
  useNumProteinsColumn = FALSE,
  useUniquePeptide = TRUE,
  summaryforMultipleRows = max,
  removeFewMeasurements = TRUE,
  removeOxidationMpeptides = FALSE,
  removeProtein_with1Peptide = FALSE,
 which_quantification = "Precursor.Area",
  which_proteinid = "Protein.Group.Accessions",
  which_sequence = "Sequence",
  use_log_file = TRUE,
  append = FALSE,
  verbose = TRUE,
  log_file_path = NULL
)
```
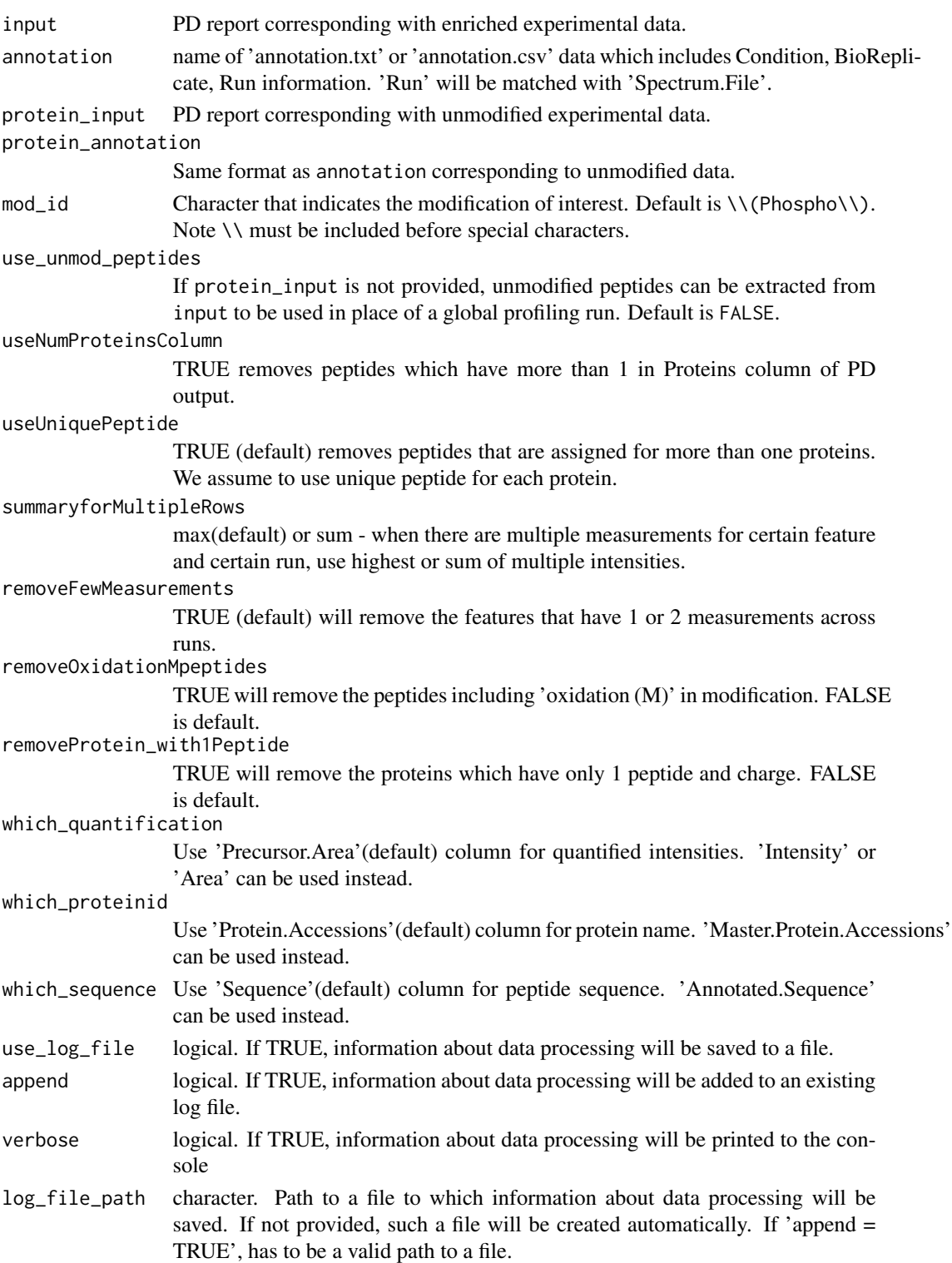

<span id="page-23-0"></span>list of data.table

## Examples

# The output should be in the following format. head(raw.input\$PTM) head(raw.input\$PROTEIN)

#### PhilosophertoMSstatsPTMFormat

*Convert output of TMT labaled Fragpipe (Philosopher) data into MSstatsPTM format.*

#### Description

Takes as input TMT experiments which are the output of Fragpipe and converts into MSstatsPTM format. Requires msstats.csv file and an annotation file. Optionally an additional msstats.csv file can be uploaded if a corresponding global profiling run was performed. Site localization is performed and only high probability localizations are kept.

#### Usage

```
PhilosophertoMSstatsPTMFormat(
  input,
  annotation,
  input_protein = NULL,
  annotation_protein = NULL,
  use_unmod_peptides = FALSE,
  protein_id_col = "Protein",
  peptide_id_col = "Peptide.Sequence",
  mod\_id\_col = "STY",localization_cutoff = 0.75,
  remove_unlocalized_peptides = TRUE,
  Purity_cutoff = 0.6,
  PeptideProphet_prob_cutoff = 0.7,
  useUniquePeptide = TRUE,
  rmPSM_withfewMea_withinRun = TRUE,
  rmPeptide_OxidationM = TRUE,
  rmProtein_with1Feature = FALSE,
  summaryforMultipleRows = sum,
  use_log_file = TRUE,
  append = FALSE,
  verbose = TRUE,
  log_file_path = NULL
)
```
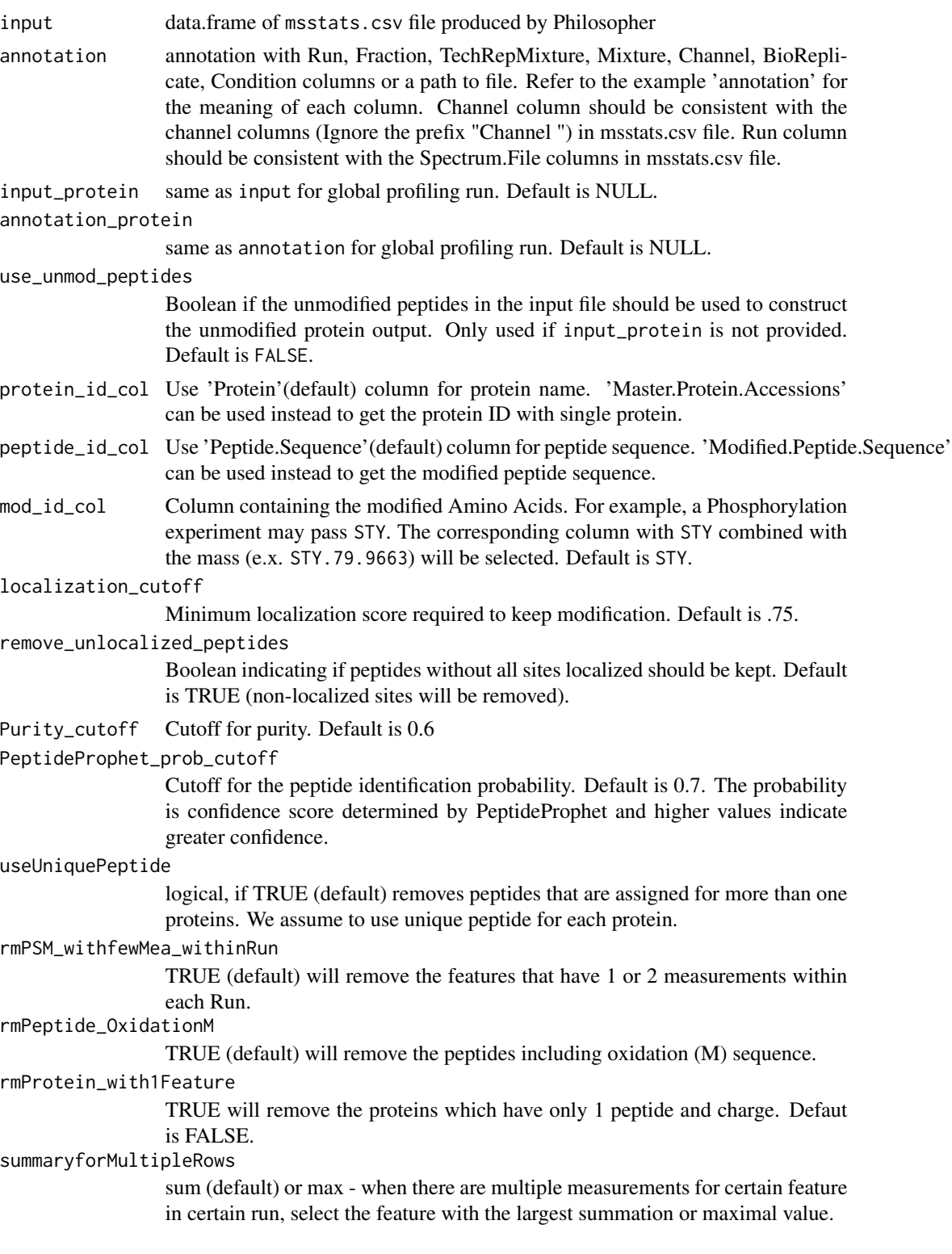

<span id="page-25-0"></span>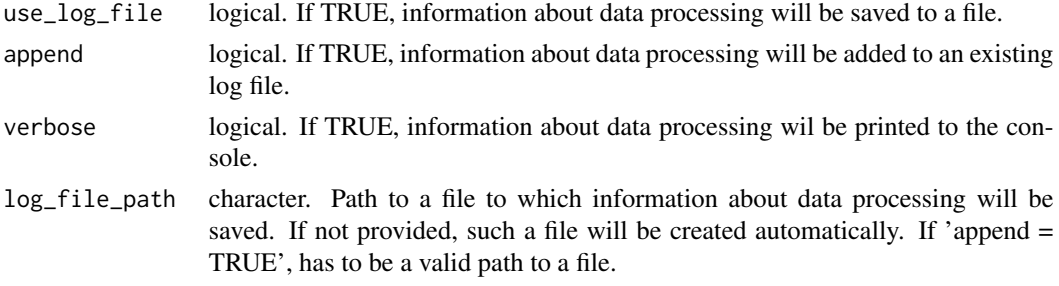

list of one or two data.frame of class MSstatsTMT, named PTM and PROTEIN

```
ProgenesistoMSstatsPTMFormat
```
*Converts non-TMT Progenesis output into the format needed for MSstatsPTM*

## Description

Converts non-TMT Progenesis output into the format needed for MSstatsPTM

## Usage

```
ProgenesistoMSstatsPTMFormat(
  ptm_input,
  annotation,
  global_protein_input = FALSE,
  fasta_path = FALSE,
  useUniquePeptide = TRUE,
  summaryforMultipleRows = max,
  removeFewMeasurements = TRUE,
  removeOxidationMpeptides = FALSE,
  removeProtein_with1Peptide = FALSE,
  mod.num = "Single"
)
```
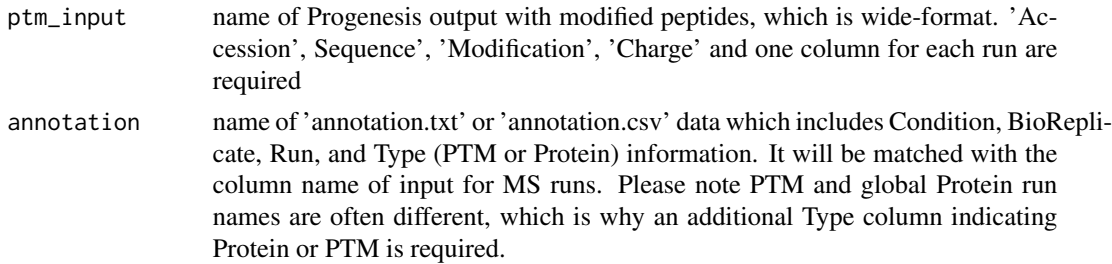

global\_protein\_input

name of Progenesis output with unmodified peptides, which is wide-format. 'Accession', Sequence', 'Modification', 'Charge' and one column for each run are required

fasta\_path string containing path to the corresponding fasta file for the modified peptide dataset.

useUniquePeptide

TRUE(default) removes peptides that are assigned for more than one proteins. We assume to use unique peptide for each protein.

summaryforMultipleRows

max(default) or sum - when there are multiple measurements for certain feature and certain run, use highest or sum of multiple intensities.

removeFewMeasurements

TRUE (default) will remove the features that have 1 or 2 measurements across runs.

removeOxidationMpeptides

TRUE will remove the modified peptides including 'Oxidation (M)' sequence. FALSE is default.

removeProtein\_with1Peptide

TRUE will remove the proteins which have only 1 peptide and charge. FALSE is default.

mod.num For modified peptide dataset, must be one of Single or Total. The default is Single. The number modifications per peptide to be used. If "Single", only peptides with one modification will be used. Otherwise "Total" includes peptides with more than one modification. Selecting "Total" may confound the effect of different modifications.

#### Value

a list of two data.tables named 'PTM' and 'PROTEIN' in the format required by MSstatsPTM.

## Examples

```
# Example annotation file
annotation = data.frame('Condition' = c('Control', 'Control', 'Control',
                         'Treatment', 'Treatment', 'Treatment'),
                         'BioReplicate' = c(1, 2, 3, 4, 5, 6),'Run' = c('prot_run_1', 'prot_run_2', 'prot_run_3','phos_run_1', 'phos_run_2', 'phos_run_3'),
                          'Type' = c("Protein", "Protein", "Protein", "PTM",
                                     "PTM", "PTM"))
```
# The output should be in the following format. head(raw.input\$PTM) head(raw.input\$PROTEIN)

<span id="page-27-1"></span><span id="page-27-0"></span>PStoMSstatsPTMFormat *Convert Peaks Studio output into MSstatsPTM format*

## Description

Currently only supports label-free quantification.

## Usage

```
PStoMSstatsPTMFormat(
  input,
  annotation,
  input_protein = NULL,
  annotation_protein = NULL,
  use_unmod_peptides = FALSE,
  target_modification = NULL,
  remove_oxidation_peptides = FALSE,
  remove_multi_mod_types = FALSE,
  summaryforMultipleRows = max,
  use_log_file = TRUE,
  append = FALSE,verbose = TRUE,
  log_file_path = NULL
)
```
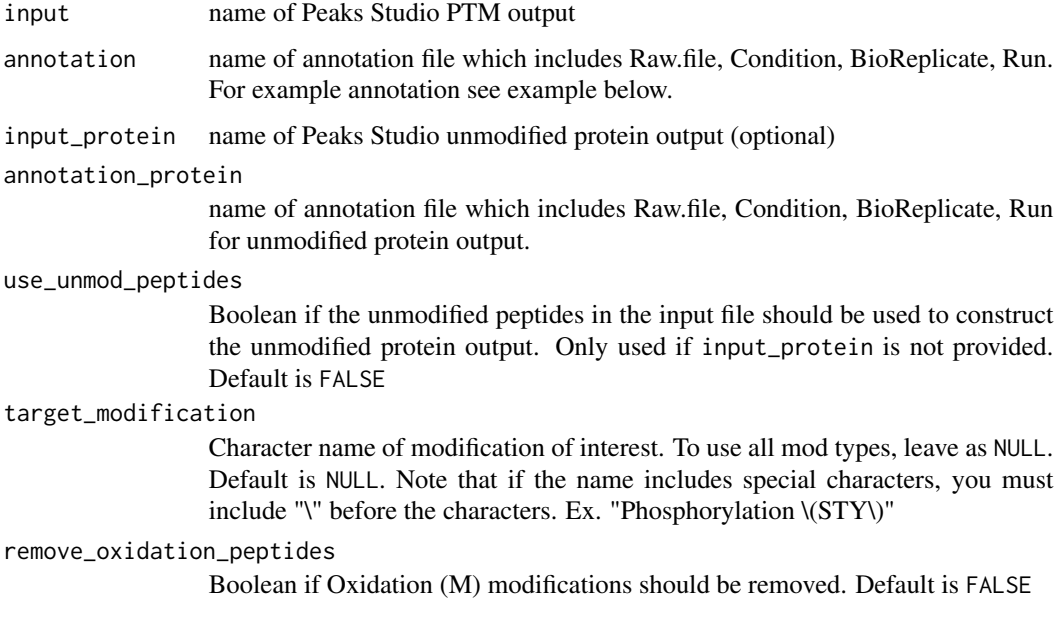

#### <span id="page-28-0"></span>raw.input 29

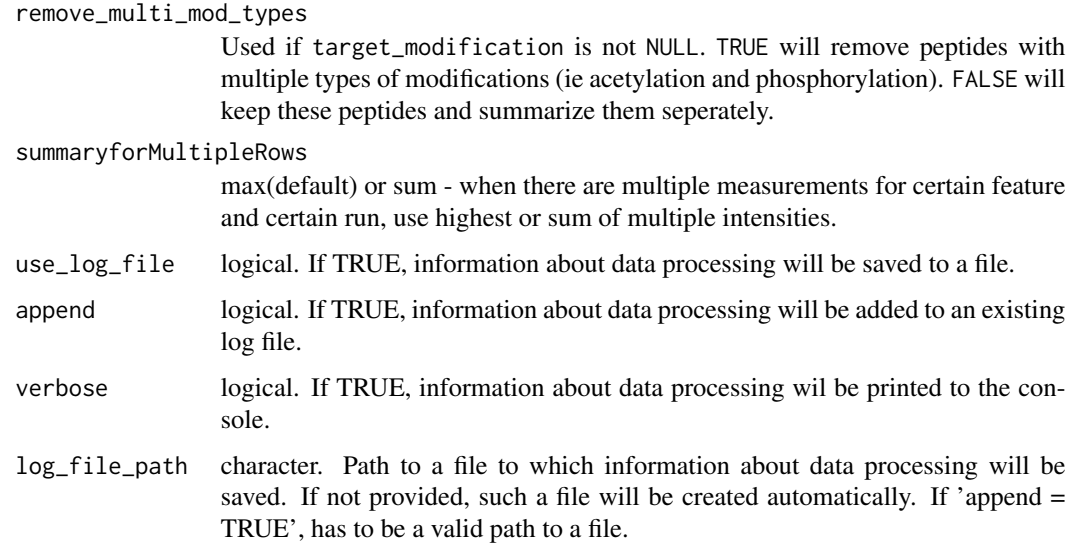

## Value

list of data.table

#### Examples

```
# The output should be in the following format.
head(raw.input$PTM)
head(raw.input$PROTEIN)
```
<span id="page-28-1"></span>raw.input *Example of input PTM dataset for LabelFree/DDA/DIA experiments.*

## Description

It can be the output of MSstatsPTM converter ProgenesistoMSstatsPTMFormat or other MSstats converter functions (Please see MSstatsPTM\_LabelFree\_Workflow vignette). The dataset is formatted as a list with two data.tables named PTM and PROTEIN. In each data.table the variables are as follows:

#### Usage

raw.input

## Format

A list of two data.tables named PTM and PROTEIN with 1745 and 478 rows respectively.

## <span id="page-29-0"></span>Details

#### #'

ProteinName : Name of protein with modification site mapped in with an underscore. ie "Protein\_4\_Y474"

- PeptideSequence
- Condition : Condition (ex. Healthy, Cancer, Time0)
- BioReplicate : Unique ID for biological subject.
- Run : MS run ID.
- Intensity
- PrecursorCharge
- FragmentIon
- ProductCharge
- IsotopeLabelType

## Examples

head(raw.input\$PTM) head(raw.input\$PROTEIN)

<span id="page-29-1"></span>raw.input.tmt *Example of input PTM dataset for TMT experiments.*

## Description

It can be the output of MSstatsPTM converter MaxQtoMSstatsPTMFormat or other MSstatsTMT converter functions (Please see MSstatsPTM\_TMT\_Workflow vignette). The dataset is formatted as a list with two data.tables named PTM and PROTEIN. In each data.table the variables are as follows:

#### Usage

```
raw.input.tmt
```
## Format

A list of two data.tables named PTM and PROTEIN with 1716 and 29221 rows respectively.

#### <span id="page-30-0"></span>Details

- ProteinName : Name of protein with modification site mapped in with an underscore. ie "Protein\_4\_Y474"
- PeptideSequence
- Charge
- PSM
- Mixture : Mixture of samples labeled with different TMT reagents, which can be analyzed in a single mass spectrometry experiment. If the channal doesn't have sample, please add Empty' under Condition. \item TechRepMixture : Technical replicate of one mixture. One mixture may l Mixture'  $= 1, 2$  are the two technical replicates of one mixture, then they should match with same Mixture' value. \item Run : MS run ID. \item Channel : Labeling information (126, ... 131). \ite under BioReplicate.
- Intensity

#### Examples

```
head(raw.input.tmt$PTM)
head(raw.input.tmt$PROTEIN)
```
<span id="page-30-1"></span>SkylinetoMSstatsPTMFormat

*Convert Skyline output into MSstatsPTM format*

#### Description

Currently only supports label-free quantification.

#### Usage

```
SkylinetoMSstatsPTMFormat(
  input,
  fasta_path,
  annotation = NULL,
  input_protein = NULL,
  annotation_protein = NULL,
  use_unmod_peptides = FALSE,
  removeiRT = TRUE,filter_with_Qvalue = TRUE,
  qvalue_cutoff = 0.01,
  use_unique_peptide = TRUE,
  remove_few_measurements = FALSE,
  remove_oxidation_peptides = FALSE,
  removeProtein_with1Feature = FALSE,
  use_log_file = TRUE,
```

```
append = FALSE,verbose = TRUE,
 log_file_path = NULL\mathcal{L}
```
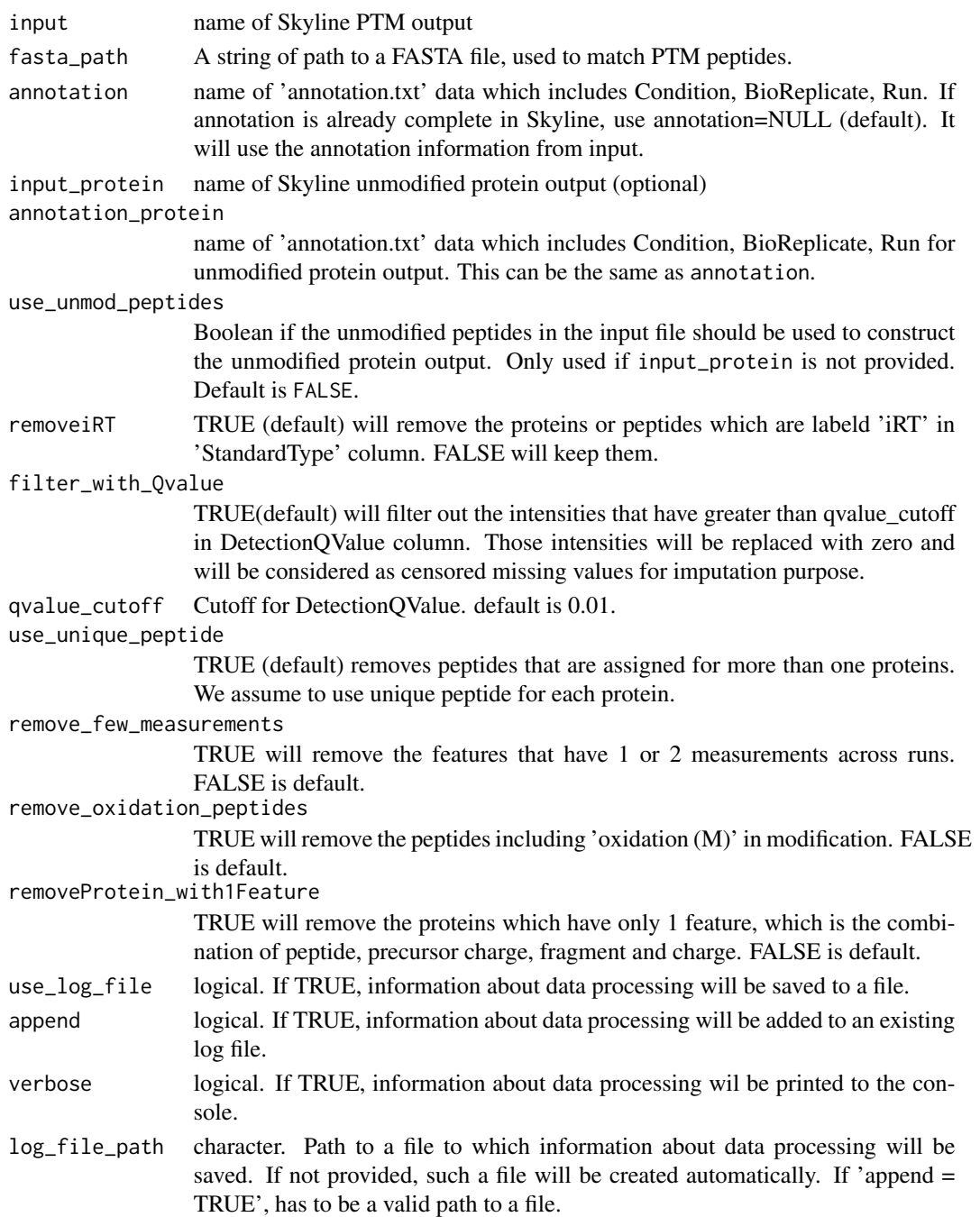

## <span id="page-32-0"></span>SpectronauttoMSstatsPTMFormat 33

## Value

list of data.table

#### Examples

```
# The output should be in the following format.
head(raw.input$PTM)
head(raw.input$PROTEIN)
```
#### <span id="page-32-1"></span>SpectronauttoMSstatsPTMFormat

*Convert Spectronaut output into MSstatsPTM format*

#### Description

Currently only supports label-free quantification.

#### Usage

```
SpectronauttoMSstatsPTMFormat(
  input,
  annotation = NULL,
  fasta_path = NULL,
  protein_input = NULL,
  protein_annotation = NULL,
  use_unmod_peptides = FALSE,
  intensity = "PeakArea",
  mod\_id = "\\Gamma\text{Phospho }\setminus(STY\setminus\setminus\setminus\right]'',
  fasta_protein_name = "uniprot_iso",
  filter_with_Qvalue = TRUE,
  qvalue_cutoff = 0.01,
  useUniquePeptide = TRUE,
  removeFewMeasurements = TRUE,
  removeProtein_with1Feature = FALSE,
  summaryforMultipleRows = max,
  use_log_file = TRUE,
  append = FALSE,verbose = TRUE,
  log_file_path = NULL
)
```
#### Arguments

input name of Spectronaut PTM output, which is long-format. ProteinName, PeptideSequence, PrecursorCharge, FragmentIon, ProductCharge, IsotopeLabelType, Condition, BioReplicate, Run, Intensity, F.ExcludedFromQuantification are required. Rows with F.ExcludedFromQuantification=True will be removed.

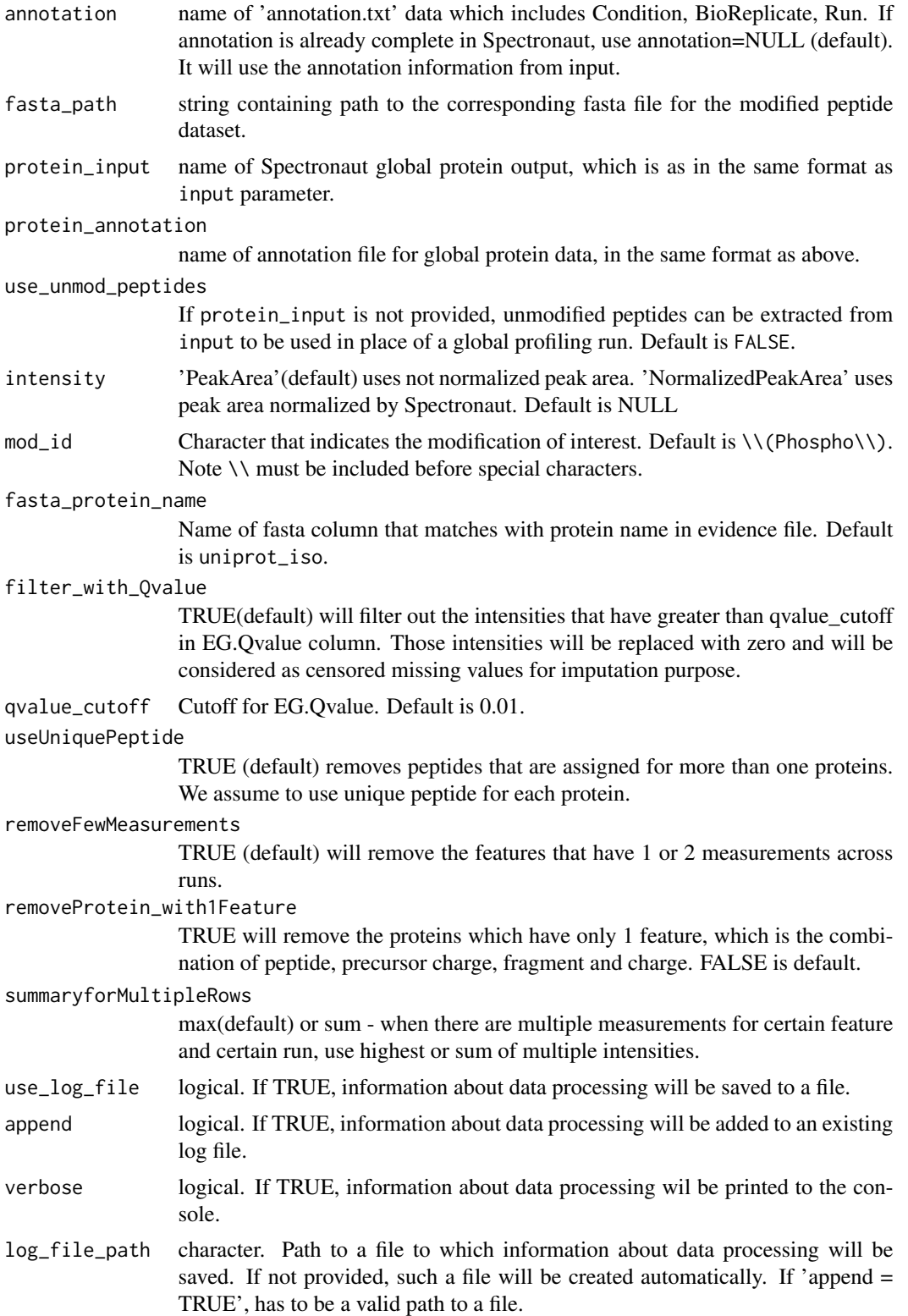

#### <span id="page-34-0"></span>summary.data 35

## Value

a list of two data.tables named 'PTM' and 'PROTEIN' in the format required by MSstatsPTM.

#### Examples

# The output should be in the following format. head(raw.input\$PTM) head(raw.input\$PROTEIN)

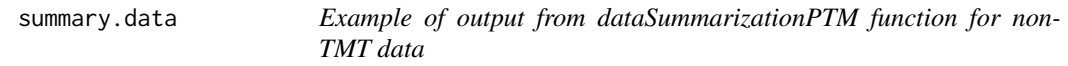

## Description

It is made from [raw.input](#page-28-1). It is the output of dataSummarizationPTM function from MSstatsPTM. It should include a list with two names PTM and PROTEIN. Each of these list values is also a list with two names ProteinLevelData and FeatureLevelData, which correspond to two data.tables.The columns in these two data.tables are listed below. The variables are as follows:

- FeatureLevelData :
	- PROTEIN : Protein ID with modification site mapped in. Ex. Protein\_1002\_S836
	- PEPTIDE : Full peptide with charge
	- TRANSITION: Charge
	- FEATURE : Combination of Protien, Peptide, and Transition Columns
	- LABEL :
	- GROUP : Condition (ex. Healthy, Cancer, Time0)
	- RUN : Unique ID for technical replicate of one TMT mixture.
	- SUBJECT : Unique ID for biological subject.
	- FRACTION : Unique Fraction ID
	- originalRUN : Run name
	- censored :
	- INTENSITY : Unique ID for TMT mixture.
	- ABUNDANCE : Unique ID for TMT mixture.
	- newABUNDANCE : Unique ID for TMT mixture.
	- predicted : Unique ID for TMT mixture.
- ProteinLevelData :
	- RUN : MS run ID
	- Protein : Protein ID with modification site mapped in. Ex. Protein\_1002\_S836
	- LogIntensities: Protein-level summarized abundance
	- originalRUN : Labeling information (126, ... 131)
	- GROUP : Condition (ex. Healthy, Cancer, Time0)
	- SUBJECT : Unique ID for biological subject.
- <span id="page-35-0"></span>– TotalGroupMeasurements : Unique ID for technical replicate of one TMT mixture.
- NumMeasuredFeature : Unique ID for TMT mixture.
- MissingPercentage : Unique ID for TMT mixture.
- more50missing : Unique ID for TMT mixture.
- NumImputedFeature : Unique ID for TMT mixture.

#### Usage

summary.data

#### Format

A list of two lists with four data.tables.

#### Examples

head(summary.data)

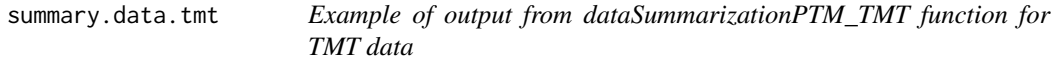

#### Description

It is made from [raw.input.tmt](#page-29-1). It is the output of dataSummarizationPTM\_TMT function from MSstatsPTM. It should include a list with two names PTM and PROTEIN. Each of these list values is also a list with two names ProteinLevelData and FeatureLevelData, which correspond to two data.tables.The columns in these two data.tables are listed below. The variables are as follows:

- FeatureLevelData :
	- ProteinName : MS run ID
	- PSM : Protein ID with modification site mapped in. Ex. Protein\_1002\_S836
	- censored: Protein-level summarized abundance
	- predicted : Labeling information (126, ... 131)
	- log2Intensity : Condition (ex. Healthy, Cancer, Time0)
	- Run : Unique ID for biological subject.
	- Channel : Unique ID for technical replicate of one TMT mixture.
	- BioReplicate : Unique ID for TMT mixture.
	- Condition : Unique ID for TMT mixture.
	- Mixture : Unique ID for TMT mixture.
	- TechRepMixture : Unique ID for TMT mixture.
	- PeptideSequence : Unique ID for TMT mixture.
	- Charge : Unique ID for TMT mixture.
- ProteinLevelData :

#### <span id="page-36-0"></span>tidyFasta 37

- Mixture : MS run ID
- TechRepMixture : Protein ID with modification site mapped in. Ex. Protein\_1002\_S836
- Run: Protein-level summarized abundance
- Channel : Labeling information (126, ... 131)
- Protein : Condition (ex. Healthy, Cancer, Time0)
- Abundance : Unique ID for biological subject.
- BioReplicate : Unique ID for technical replicate of one TMT mixture.
- Condition : Unique ID for TMT mixture.

#### Usage

summary.data.tmt

## Format

A list of two lists with four data.tables.

## Examples

head(summary.data.tmt)

tidyFasta *Read and tidy a FASTA file*

#### Description

tidyFasta reads and tidys FASTA file. Use this function as the first step in identifying modification sites.

## Usage

tidyFasta(path)

#### Arguments

path A string of path to a FASTA file.

## Value

A data.table with columns named header, sequence, uniprot\_ac, uniprot\_iso, entry\_name.

#### Examples

```
tidyFasta(system.file("extdata", "O13297.fasta", package="MSstatsPTM"))
```
# <span id="page-37-0"></span>Index

∗ datasets raw.input, [29](#page-28-0) raw.input.tmt, [30](#page-29-0) summary.data, [35](#page-34-0) summary.data.tmt, [36](#page-35-0) annotSite, [3](#page-2-0) dataProcessPlotsPTM, [3,](#page-2-0) *[20](#page-19-0)* dataSummarizationPTM, *[4](#page-3-0)*, [5,](#page-4-0) *[15](#page-14-0)*, *[20](#page-19-0)* dataSummarizationPTM\_TMT, *[4](#page-3-0)*, [8,](#page-7-0) *[15](#page-14-0)*, *[20](#page-19-0)* designSampleSizePTM, [10](#page-9-0) groupComparisonPlotsPTM, [12,](#page-11-0) *[20](#page-19-0)* groupComparisonPTM, *[13](#page-12-0)*, [14,](#page-13-0) *[20](#page-19-0)* locateMod, [16](#page-15-0) locatePTM, [16](#page-15-0) MaxQtoMSstatsPTMFormat, [17,](#page-16-0) *[20](#page-19-0)* MSstatsPTM, [20](#page-19-0) MSstatsPTMSiteLocator, [20](#page-19-0) PDtoMSstatsPTMFormat, [22](#page-21-0) PhilosophertoMSstatsPTMFormat, [24](#page-23-0) ProgenesistoMSstatsPTMFormat, *[20](#page-19-0)*, [26](#page-25-0) PStoMSstatsPTMFormat, *[20](#page-19-0)*, [28](#page-27-0) raw.input, [29,](#page-28-0) *[35](#page-34-0)* raw.input.tmt, [30,](#page-29-0) *[36](#page-35-0)* SkylinetoMSstatsPTMFormat, *[20](#page-19-0)*, [31](#page-30-0) SpectronauttoMSstatsPTMFormat, *[20](#page-19-0)*, [33](#page-32-0) summary.data, [35](#page-34-0) summary.data.tmt, [36](#page-35-0)

tidyFasta, [37](#page-36-0)